## История успеха

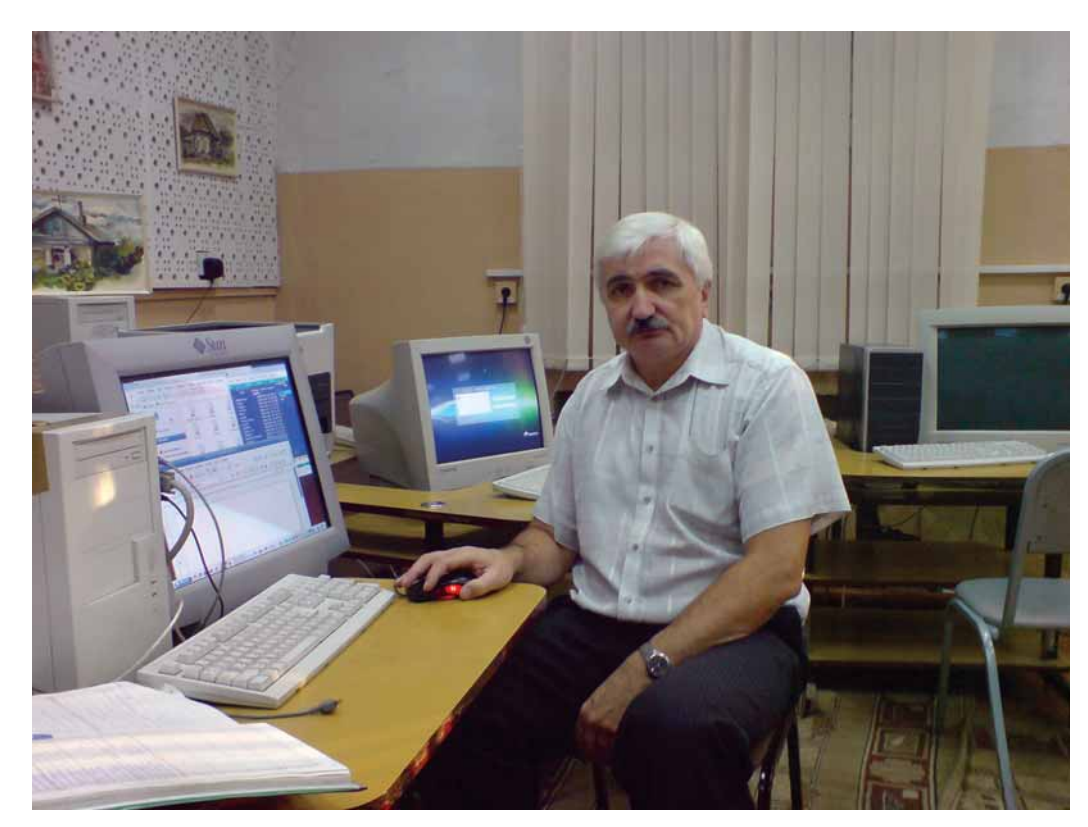

**Рубрику ведет Евгений Балдин**

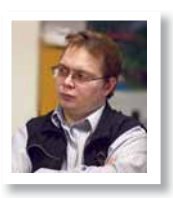

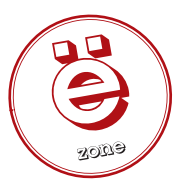

#### **XX** Кто

Михаил Давидович Пиастро, учитель информатики со стажем работы в этой должности 29 лет.

#### **Откуда**

Гимназия № 88 г. Омска.

#### **Цель**

Использовать Unix-подобные ОС в школьном окружении.

#### **Результат**

Unix жил, Unix жив, Unix будет жить. Ну, или что-то похожее на него.

# Unix в школе

Если вы думаете, что настольный Unix «с человеческим лицом» появился только с приходом Linux, то вы крупно заблуждаетесь. **Михаил Давидович Пиастро** показывает, что «лицо» у Unix было вполне «человеческим» всегда.

> Первый Unix под названием «Демос» мы с моим хорошим дру-<br>Пригорием Ефимовичем Купчиком установили на мини-<br>ЭВМ СМ 4 в 1985 году. Ленту с «Демосом» нам дали прегом Григорием Ефимовичем Купчиком установили на мини-ЭВМ СМ 4 в 1985 году. Ленту с «Демосом» нам дали прекрасные ребята, работавшие в то время на одном из оборонных предприятий. Система нам понравилась, особенно – точность документации. В отличие от других операционных систем, всё выполнялось именно так, как было описано. Эта удивительная предсказуемость в дальнейшем позволила нашим ученикам забегать далеко вперёд и превращать наши занятия в творческую лабораторию.

> Перед учащимися ставились программистские задачи с массивами, файлами, файловыми системами, процессами. В результате, кроме решений классических задач, взятых из институтских учебников, получались различные игры и программы: например, аналог знаменитого *Norton Commander* и даже имитатор простейшего живого организма. Класс тогда походил на исследовательскую лабораторию. Все читали документацию, книги по Unix, языку программирования С и алгоритмам игр, листинги утилит. Делились узнанным, обсуждали алгоритмы, хвастали удачными решениями. Такая атмосфера была следствием интереса к новой игрушке под названием «компьютер». Причём тогда было мало компьютерных игр и была возможность сделать свою игру, лучше той, в которую удалось поиграть, а может, только увидеть. Компьютер ещё не отвлекал от процесса обучения, а стимулировал его [подобная атмосфера на заре становления информатики была описана Стивеном Леви в книге «Хакеры: Герои компьютерной революции», в

которой Ричард Столлмен назван последним из Истинных хакеров, – *прим. ред.*].

Позже у нас в классе появилась Unix-станция «Беста 88», которая проработала у нас с 1991 по 1999 год [8! лет, – *прим. ред.*] без единого сбоя. К ней было подключено 16 дисплеев, оперативная память была всего 16 МБ, а жёсткий диск – 330 МБ. 16 человек работали как будто бы один. А вот её сменили компьютеры с процессорами Pentium I.

Здесь волей-неволей приходится сравнивать класс из одинаковых персональных компьютеров с классом, построенным на основе клиентсерверной архитектуры, как это было в случае «Беста 88». Учитель информатики, как и других предметов, должен учить. Обслуживание вычислительной техники, программного обеспечения, ведение школьных сайтов и многое другое, что навязывают учителям информатики – это дело многих других людей. Никому в голову не придёт мысль заставить всех, кто работает с компьютерами в банках, магазинах, конструкторских бюро и т.п., ремонтировать их, но почему-то учителям информатики от этого никуда не деться. Поэтому я, по своему опыту эксплуатации в школе серверов с терминалами, считаю, что именно этот способ является одним из самых практичных для оснащения школ вычислительной техникой, т.к. терминалы не требуют обслуживания. Если же при этом на сервере установить Linux, то и он после настройки не будет доставлять учителю никаких хлопот. Правда, так как первоначальная настройка сервера достаточно сложна, то устанавливать и обновлять ПО, по-хорошему, должны специалисты.

### История успеха

Впервые мы столкнулись с самим Linux в 1997 году. Нужда в нём возникла, так как нам хотелось продолжить учебный процесс в привычной нам среде и на новых компьютерах, поэтому мы и стали устанавливать на Pentium I единственно доступный в то время дистрибутив Slackware.

После мы мигрировали со Slackware на Red Hat, а позднее на Black Cat, затем на ASP Linux, на ALT Linux, Mandrake, и в конце концов несколько лет назад остановились на Mandriva. Основным изначальным побудительным мотивом этой длинной и сложной миграции было желание подобрать более лёгкий и устойчивый дистрибутив для наших слабых компьютеров. Чуть позже, по мере увеличения парка и мощности ПК, мы стали искать дистрибутивы с более широким набором пользовательских прикладных программ и большим удобством в настройке и повседневной работе.

С нашей точки зрения, дистрибутив Mandriva с каждой версией становится всё удобнее. Простая и дружелюбная установка и настройка не вызывают затруднений или отрицательных эмоций. Набор программ всё время расширяется, и даже свободная версия этого дистрибутива удовлетворяет большинство наших потребностей. Нам могут возразить, что Ubuntu, ALT Linux или SUSE тоже очень хороши – мы с этим не спорим. Тем и хорош Linux, что мы можем выбирать дистрибутив по своим потребностям, возможностям и вкусам.

Хочется поблагодарить множество хороших людей, которые помогали мне в начале этого пути. Сейчас тоже приходится обращаться за помощью – в основном, к моим ученикам или к Интернету: там всегда найдётся знающий человек. Что касается платных служб поддержки, то в своей жизни мне приходилось общаться только с одной, от firstvds. ru – там мне, кстати, помогли.

В нашей школе мы стараемся готовить грамотных, умеющих учиться людей. С моей точки зрения, получается неплохо. Все продолжают учиться и в дальнейшем становятся прекрасными специалистами. Следует отметить, что довольно сложно научить ученика читать, а главное, осмысливать то, что они нашли, например, в том же Интернете.

Большинство учащихся выполняют на уроках действия, которые что в Linux, что в Windows производятся одинаково. Поэтому у них не возникает никаких проблем при переходе между системами. Со стороны учеников у нас не было никаких проблем, связанных с тем, что Linux – это «не Windows». С другой стороны, школьники, хоть и берут дистрибутивы Linux на дом, делают это очень нечасто. А вот выпускники, привыкшие к Linux или FreeBSD, в дальнейшей своей трудовой деятельности охотно пользуются ими и радостно делятся со мной всем, что обнаруживают.

Наши учителя уже 5 лет используют компьютеры на уроках. Вставку 5–7 минутных фрагментов из «обучалок» в живой урок они освоили хорошо, и это даёт положительный эффект. Вопрос, применять или не применять компьютер на уроке, у нас решён окончательно в пользу применения. Вот только как это делать? И в какой среде хранить обучающие ресурсы?

В школе всего 44 компьютера, из них 17 – в кабинете информатики. Именно эти 17 компьютеров и работают постоянно под управлением Linux. При необходимости можно подключить ещё 7, которые обычно работают под управлением Windows XP. С другой стороны, все компьютеры в школе пользуются ресурсами тех или иных серверов, на которых в обязательном порядке стоит Linux или FreeBSD.

Для подключения к Интернету у нас используется прокси-сервер *Squid* на базе Mandriva Linux. В локальной сети запущены сервера *Samba*, *NFS*, *HTTP*, *FTP* и *MySQL*, а для работы с терминальными станциями используется технология Linux Terminal Server Project (LTSP). Все компьютеры, стоящие в учебных кабинетах, пользуются услугами *Samba*-сервера, так как на нём находятся все «обучалки», электронная библиотека и фильмотека. Это очень удобно, потому что эти ресурсы всегда готовы к работе, и любым из них могут пользоваться одновременно несколько человек. *NFS*-сервер позволяет держать все файлы учащихся в одном месте и не привязывать учеников к конкретным компьютерам. Фильмотека обслужи-

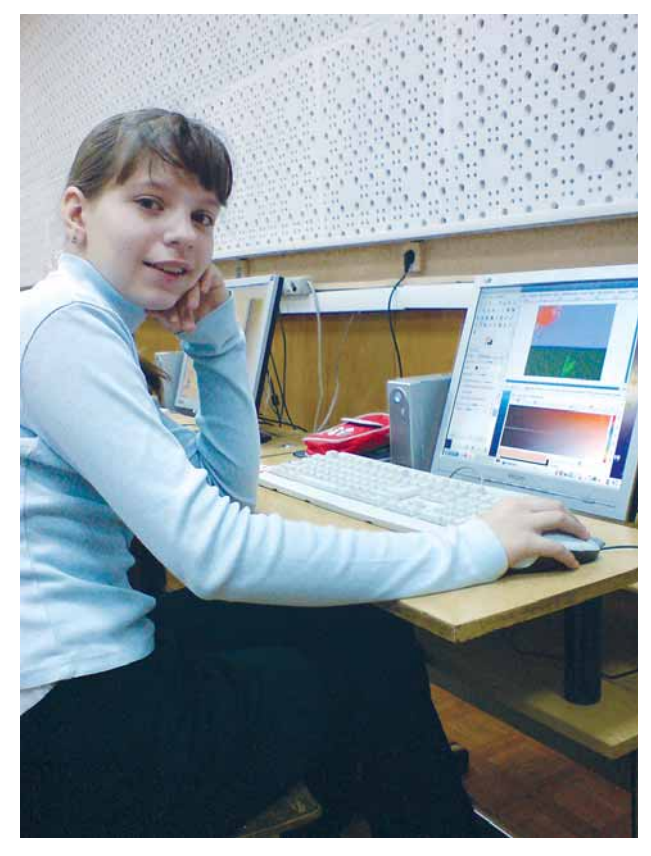

вается одновременно и *Samba*, и *NFS*-серверами, поэтому учащиеся могут смотреть фильмы с любого компьютера. Внутри школы у нас работают свои, используемые для обучения информатике, Web и *MySQL*-сервера.

На мой взгляд, в мире складывается тенденция всё большего использования ресурсов Интернета, а не отдельно взятого компьютера. Обучающие ресурсы Интернета интенсивно растут и зачастую не уступают по качеству обучающим программам, которые мы используем в школе. Учитывая, что Интернет доступен и в школе, и дома, возникает возможность построения новых технологий обучения. Для этого нужно место в Интернете, где учащиеся и учителя будут общаться, задавать задания и выполнять их, обсуждать и т.п. То есть нужен Интернет-ресурс для создания ещё одного способа общения учителя с учениками. Для этого у нашей гимназии и возник свой сайт, **http://www. sch88omsk.ru**. При взаимодействии с ним возникает много проблем: отсутствие навыков работы в Интернете у некоторых учителей, неопределённость того, что и как надо делать, большая трудоёмкость работ и т.д. Но главная проблема – как заниматься интернет-творчеством при учительской зарплате в 3938 рублей в месяц и, соответственно, имея 2–3 параллельных подработки? Поэтому на сайте сумбур и много незавершённого. Однако, на мой взгляд, есть и крупицы полезного и, без ложной скромности, новаторского. Мы пробуем выполнять задания с использованием интернет-ресурсов на сайте; я, в свою очередь, учусь рецензировать эти работы и вести журнал (кстати, наш журнал вести проще, чем многие другие), ищу новые формы и методы.

В планах у меня создание инфраструктуры для использования компьютеров учащимися и учителями на уроках и дома. Для этого нужно усовершенствовать локальные школьные серверы, которые, естественно, будут работать под управлением Linux, и кропотливо поработать над внешним интернет-сервером, естественно, стоящим на Unixплатформе. После нужно будет показать всем в школе, что в этой среде выгоднее пользоваться персональными компьютерами, в том числе и нетбуками, также работающими в большинстве своём под Linux.

Школа является, и, пожалуй, должна быть, одной из самых консервативных систем. Вероятно, это и есть одна из основных причин малого распространения в ней Linux; зато если уж он там закрепится, то это надолго. Голя